**451/2 COMPUTER STUDIES PAPER 2 (PRACTICAL) TERM 2 2019 2 ½ HOURS**

*Kenya Certificate of Secondary Education (K.C.S.E)*

**COMPUTER STUDIES PAPER 451/2 MARCH-APRIL**

# **INSTRUCTIONS TO CANDIDATES.**

- *Type your name and index number at the top right hand corner of each printout.*
- *Sign and write the date of the examination below the name and index number on each printout.*
- *Write your name and index number on the compact disks*
- *Write the name and version of the software used for each question attempted in the answersheet.*
- *Passwords should not be used while saving in the compact disks*
- *Answer all the questions*
- *All questions carry equal marks.*
- *All answers must be saved in your compact disks*
- *Make a printout of the answers on the answers sheets provided.*
- *Hand in all the printouts and the compact disks*

### **QUESTION 1**

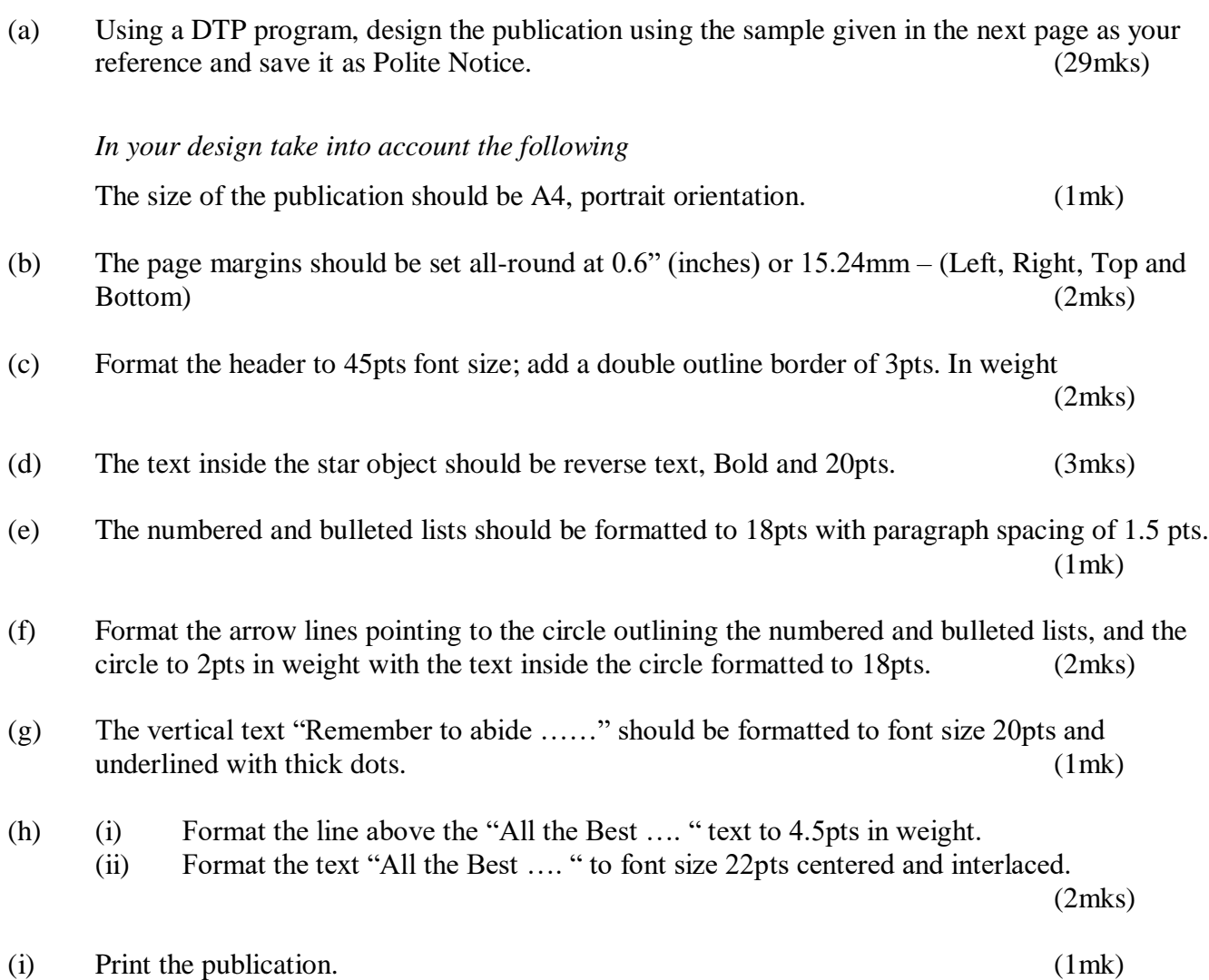

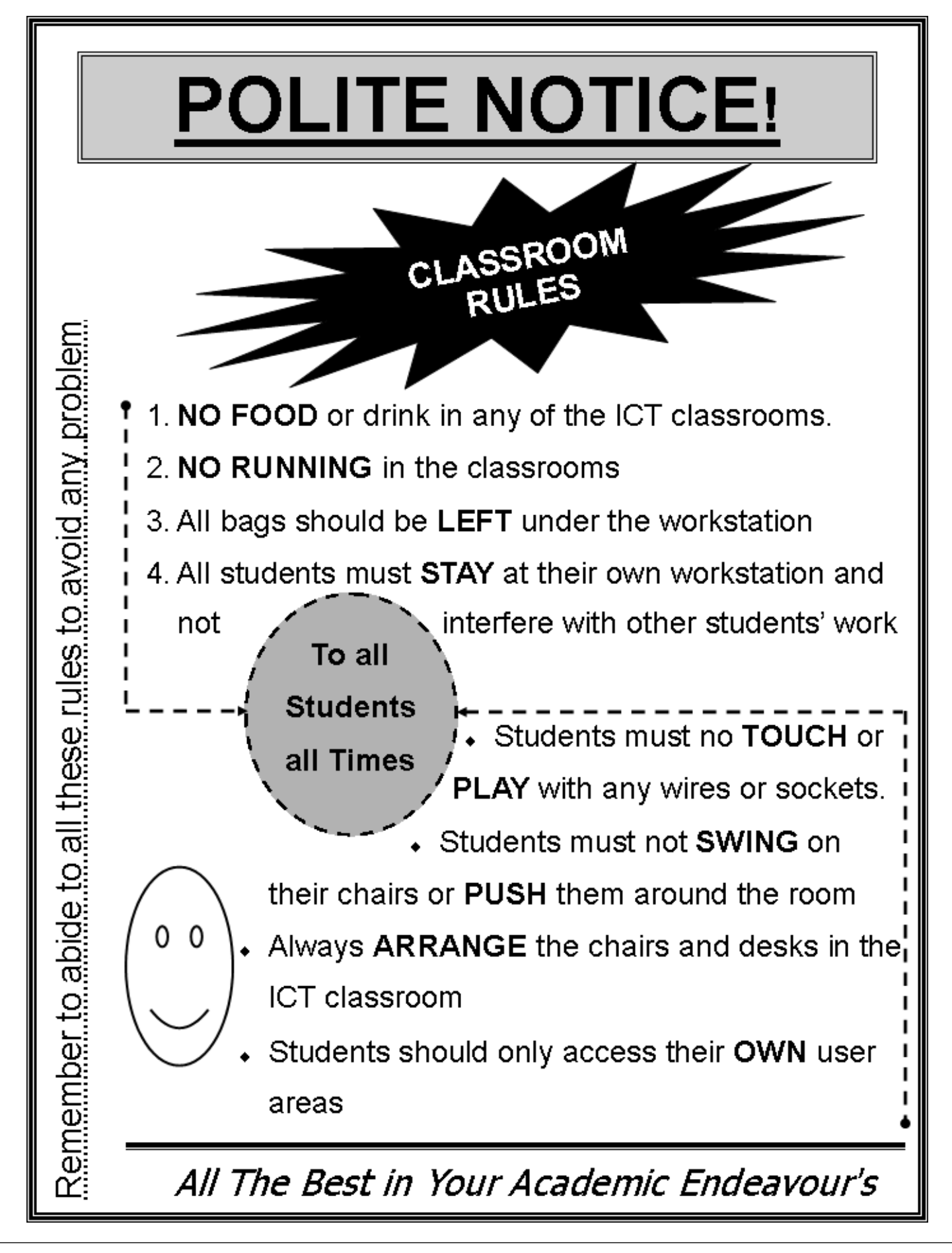

**Compiled & distributed by Schools Net Kenya, P.O. Box 15509-00503, Mbagathi – Nairobi | Tel:+254202319748** Email: infosnkenya@gmail.com | ORDER ANSWERS ONLINE at www.schoolsnetkenya.com Page **3** of **5**

## **QUESTION 2**

SaidiaKazi is non-governmental organizations giving manual jobs to unskilled labourers in rural areas to enable them have a way of earning a living. They issue them with tools in order for them to do the job assigned to them. They have asked you to computerize their stores to enhance their issuance of various tools.

The following files are held by the manual system.

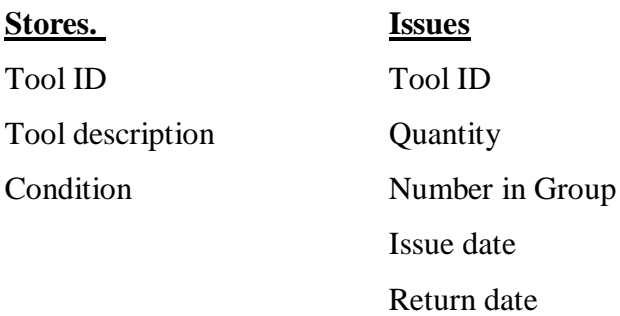

## **Required**

- (a) Create a database named **SaidiaKazi**, and add two tables named **Stores** and **Issues** using the details given above. (11 mks)
- (b) Add an appropriate primary key to the stores table and a foreign key into the issues tables during the design. (2 mks)
- (c) The organization needs to keep track of the store tools issued to each of the group. Create a relationship between the two tables and reinforce referential integrity to enable them to do this.

(5 mks)

(d) Create columnar forms for each of the tables above and save them as Storetoolentryform and Issuingtoolsform respectfully or create a form with a sub-form with the parent and the child forms having the suggested names. (10 mks)

(e) The following list of tools and tools issuing list was available as at  $11<sup>th</sup>$  March 2015. **Stores table**

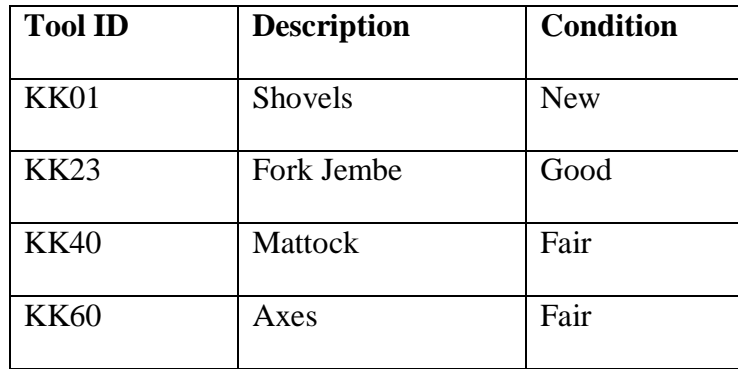

#### **Issue table**

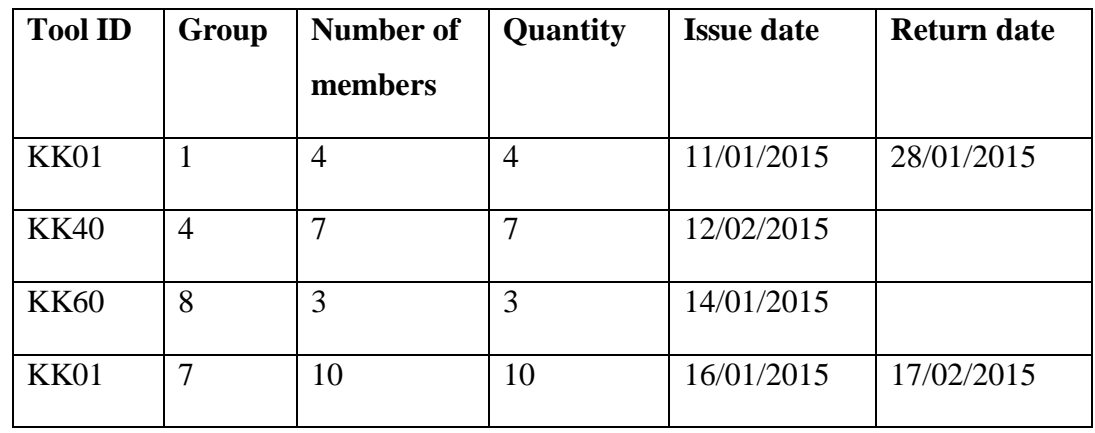

Use the appropriate form you have created to enter the records shown above. (8 mks)

- (f) Add a validation rule and text that, validates data entry such that, the number of members in a given group should be more than one and less than ten (3 mks)
- (g) (i) The management wishes to know the tools that have not been issued to any of the groups. Create a query that finds these tools, name it toolsnotissued. (3 mks)
	- (ii) You have been asked to produce a report of the tools that have not been returned to stores. Create a report named toolsout of these tools having the following fields Toolid, Description, Group, Quantity and IssueDate. (4 mks)
- (h) Print  $(4 \text{ mks})$ 
	- (i) The two tables
	- (ii) Query
	- (ii) Report

**Compiled & distributed by Schools Net Kenya, P.O. Box 15509-00503, Mbagathi – Nairobi | Tel:+254202319748** Email: infosnkenya@gmail.com | ORDER ANSWERS ONLINE at www.schoolsnetkenya.com Page **5** of **5**